# Using asremlPlus, in conjunction with asreml, to do a linear mixed model analysis of a wheat experiment

### Chris Brien

#### 16 August, 2022

This vignette shows how to use asremlPlus (Brien, 2022), in conjunction with asreml (Butler et al., 2020), to employ hypothesis tests to select the terms to be included in a mixed model for an experiment that involves spatial variation. It also illustrates diagnostic checking and prediction production and presentation for this experiment. Here, asremlPlus and asreml are packages for the R Statistical Computing environment (R Core Team, 2022).

It is divided into the following main sections:

- 1. Set up the maximal model for this experiment
- 2. Perform a series of hypothesis tests to select a linear mixed model for the data
- 3. Diagnostic checking using residual plots and variofaces
- 4. Prediction production and presentation

## **1. Set up the maximal model for this experiment**

```
library(knitr)
opts_{chunk}}$set("tidy" = FALSE, comment = NA)
suppressMessages(library(asreml, quietly=TRUE))
## Offline License checked out Tue Aug 16 10:35:59 2022
packageVersion("asreml")
## [1] '4.1.0.176'
suppressMessages(library(asremlPlus))
packageVersion("asremlPlus")
## [1] '4.3.34'
suppressMessages(library(qqplotr, quietly=TRUE))
options(width = 100)
```
#### **Get data available in asremlPlus**

The data are from a 1976 spring wheat experiment and are taken from Gilmour et al. (1995). An analysis is presented in the asreml manual by Butler et al. (2020, Section 7.6), although they suggest that it is a barley experiment.

data(Wheat.dat)

#### **Fit the maximal model**

In the following a model is fitted that has the terms that would be included for a balanced lattice. In addition, a term WithinColPairs has been included to allow for extraneous variation arising between pairs of adjacent lanes. Also, separable ar1 residual autocorrelation has been included. This model represents the maximal anticipated model,

```
current.asr <- asreml(yield ~ WithinColPairs + Variety,
                     random = ~ Rep/(Row + Column) + units,residual = - ar1(Row):ar1(Colum),data=Wheat.dat)
```

```
Model fitted using the gamma parameterization.
ASReml 4.1.0 Tue Aug 16 10:35:59 2022
       LogLik Sigma2 DF wall cpu
1 -724.121 23034.14 124 10:35:59 0.0
2 -717.415 9206.93 124 10:35:59 0.0 (2 restrained)
3 -694.875 26492.99 124 10:35:59 0.0 (2 restrained)
4 -694.160 33101.80 124 10:35:59 0.0 (1 restrained)
5 -692.002 36912.26 124 10:35:59 0.0 (1 restrained)
6 -691.789 46701.51 124 10:35:59 0.0 (2 restrained)
7 -691.834 46208.51 124 10:35:59 0.0 (1 restrained)
8 -691.775 47698.26 124 10:35:59 0.0
9 -691.771 47041.85 124 10:35:59 0.0
```
Warning in asreml(yield ~ WithinColPairs + Variety, random = ~Rep/(Row + : Some components changed by more than 1% on the last iteration.

The warning from **asreml** is probably due to a bound term.

#### **Initialize a testing sequence by loading the current fit into an asrtests object**

A label and the information criteria based on the full likelihood (Verbyla, 2019) are included in the test.summary stored in the asrtests object.

```
current.asrt <- as.asrtests(current.asr, NULL, NULL,
                            label = "Maximal model", IClikelihood = "full")
```
Warning in infoCriteria.asreml(asreml.obj, IClikelihood = ic.lik, bound.exclusions = bound.exclusions): Rep

Warning in asreml(fixed = yield ~ WithinColPairs + Variety, random = ~Rep/(Row + : Log-likelihood not converged

Calculating denominator DF

#### **Check for and remove any boundary terms**

current.asrt <- rmboundary(current.asrt, IClikelihood = "full")

Warning in infoCriteria.asreml(asreml.obj, IClikelihood = ic.lik): The following bound terms were disco Rep Model fitted using the gamma parameterization. ASReml 4.1.0 Tue Aug 16 10:36:00 2022 LogLik Sigma2 DF wall cpu 1 -691.771 47071.42 124 10:36:00 0.0 Warning in asreml(fixed = yield  $\sim$  WithinColPairs + Variety, random =  $\sim$ Rep/(Row + : Log-likelihood

not converged

summary(current.asrt\$asreml.obj)\$varcomp

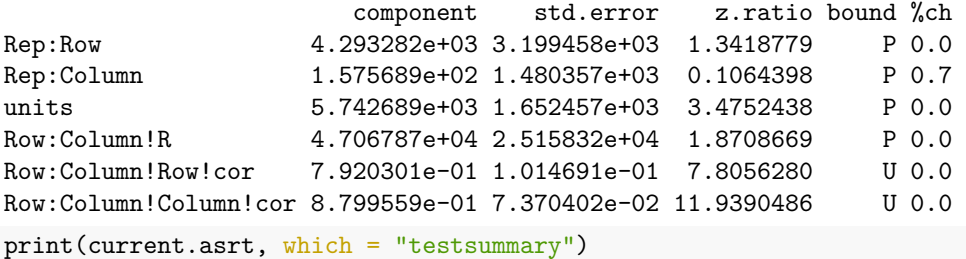

#### Sequence of model investigations

(If a row has NA for p but not denDF, DF and denDF relate to fixed and variance parameter numbers)

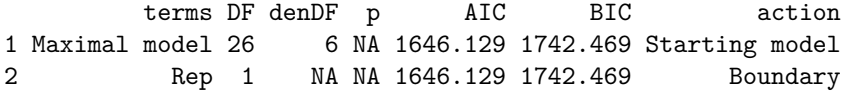

Rep has been removed because it has been constrained to zero. Following the recommendation of Littel et al. (2006, p. 150), the bound on all variance components is set to unconstrained (U) using setvariances.asreml so as to avoid bias in the estimate of the residual variance. Alternatively, one could move Rep to the fixed model.

**Unbind Rep, Row and Column components and reload into an asrtests object**

```
current.asr <- setvarianceterms(current.asr$call,
                           terms = c("Rep", "Rep:Row", "Rep:Column"),
                           bounds = "U")
Model fitted using the gamma parameterization.
ASReml 4.1.0 Tue Aug 16 10:36:00 2022
        LogLik Sigma2 DF wall cpu
1 -724.121 23034.14 124 10:36:00 0.0
2 -717.415 9206.93 124 10:36:00 0.0 (2 restrained)
3 -694.875 26492.99 124 10:36:00 0.0 (2 restrained)
4 -693.974 33129.65 124 10:36:00 0.0 (1 restrained)
5 -692.886 39662.12 124 10:36:00 0.0
6 -691.428 53103.83 124 10:36:00 0.0
7 -691.239 48092.17 124 10:36:00 0.0
8 -691.181 47278.94 124 10:36:00 0.0
9 -691.171 46850.98 124 10:36:00 0.0
10 -691.170 46690.46 124 10:36:00 0.0
Warning in asreml(fixed = yield \sim WithinColPairs + Variety, random = \simRep/(Row + : Some components
changed by more than 1% on the last iteration.
current.asrt <- as.asrtests(current.asr, wald.tab = NULL, test.summary = current.asrt$test.summary,
                        IClikelihood = "full", label = "Max model & Unbound components")
```
Calculating denominator DF

current.asrt <- rmboundary(current.asrt) summary(current.asrt\$asreml.obj)\$varcomp

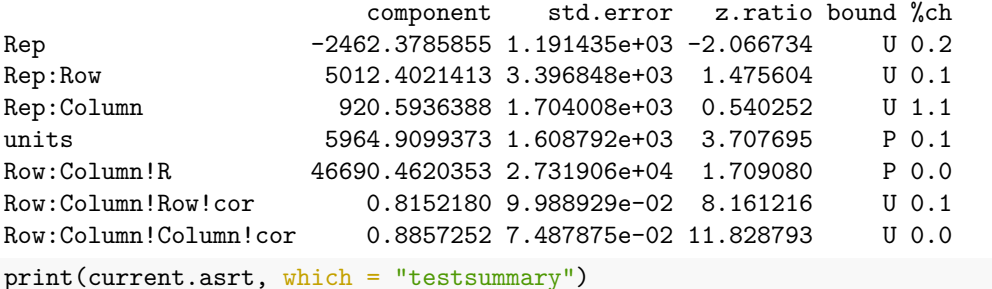

#### Sequence of model investigations

(If a row has NA for p but not denDF, DF and denDF relate to fixed and variance parameter numbers)

terms DF denDF p AIC BIC action 1 Maximal model 26 6 NA 1646.129 1742.469 Starting model 2 Rep 1 NA NA 1646.129 1742.469 Boundary 3 Max model & Unbound components 26 7 NA 1647.200 1746.551 Starting model print(current.asrt, which = "pseudoanova")

#### Pseudo-anova table for fixed terms

Wald tests for fixed effects. Response: yield

Df denDF F.inc Pr (Intercept) 1 1.7 153.400 0.0115 WithinColPairs 1 15.6 2.543 0.1308 Variety 24 76.1 10.110 0.0000

Now the Rep component estimate is negative.

The test.summary output has been extended, by supplying the previous test.summary to as.asrtests, to show that there is a new starting model. The pseudo-anova table shows that Varieties are highly significant  $(p < 0.001)$ 

# **2. Perform a series of hypothesis tests to select a linear mixed model for the data**

The hypothesis tests in this section are Wald tests for fixed terms, with denominator degrees of freedom calculated using the Kenward-Rogers adjustment (Kenward and Rogers (1997), and Restricted Maximum Likelihood Ratio Tests (REMLRT) for random terms.

### **Check the term for within Column pairs (a post hoc factor)**

The information criteria based on the full likelihood (Verbyla, 2019) is also included in the test.summary stored in the asrtests object.

```
current.asrt <- testranfix(current.asrt, term = "WithinColPairs",
                           drop.fix.ns=TRUE, IClikelihood = "full")
```
Calculating denominator DF

Warning in asreml(fixed = yield ~ Variety, random = ~Rep/(Row + Column) + : Some components changed by more than 1% on the last iteration.

Calculating denominator DF

Generally, to determine what has been tested between two fits using asreml involves comparing two asreml calls and deciding what is different. For example what is the difference between the asreml call to fit the initial model and the following call?

```
current.asr <- asreml(yield ~ Variety,
                       \text{random} = - \text{Rep}/(\text{Row} + \text{Column}) + \text{units},residual = \sim ar1(Row): ar1(Column),
                       data=Wheat.dat)
```
On the other hand, it is clear from the testranfix call that the term withinColPAirs is being tested.

#### **Test the nugget term**

The nugget term represents non-spatial variance, such as measurement error. It is fitted using the asreml reserved word units.

current.asrt <- testranfix(current.asrt, "units", positive=TRUE, IClikelihood = "full")

```
Warning in asreml(fixed = yield \sim Variety, random = \simRep + Rep:Row + Rep:Column, : Some components
changed by more than 1% on the last iteration.
```
#### **Test Row autocorrelation**

We begin testing the autocorrelation by dropping the Row autocorrelation. Because of messages about the instability of the fit, iterate.asrtests is used to execute extra iterations of the fitting process.

```
current.asrt <- testresidual(current.asrt, "~ Row:ar1(Column)",
                             label="Row autocorrelation",
                             simpler=TRUE, IClikelihood = "full")
```

```
Warning in asreml(fixed = yield ~ Variety, random = ~Rep/(Row + Column) + : Log-likelihood not
converged
Warning in asreml(fixed = yield \sim Variety, random = \simRep/(Row + Column) + : Some components changed
by more than 1% on the last iteration.
Warning in newfit.asreml(asreml.obj, residual. = term.form, trace = trace, :
current.asrt <- iterate(current.asrt)
```
Calculating denominator DF

#### **Test Column autocorrelation (depends on whether Row autocorrelation retained)**

The function getTestPvalue is used to get the p-value for the Row autocorrelation test. If it is significant then the Column autocorrelation is tested by by dropping the Column autocorrelation, while retaining the Row autocorrelation. Otherwise the model with just Row autocorrelation, whose fit is returned via current.asrt after the test, is compared to one with no autocorrelation.

```
(p <- getTestPvalue(current.asrt, label = "Row autocorrelation"))
[1] 4.654398e-06
{ if (p <= 0.05)
  current.asrt <- testresidual(current.asrt, "~ ar1(Row):Column",
                               label="Col autocorrelation",
                               simpler=TRUE, IClikelihood = "full")
  else
   current.asrt <- testresidual(current.asrt, "~ Row:Column",
                                 label="Col autocorrelation",
                                 simpler=TRUE, IClikelihood = "full")
}
```
Warning in DFdiff(bound.h1, bound.h0, DF = DF, bound.exclusions = bound.exclusions): There were a total The following bound terms occur in only one of the models compared and so were discounted: Row:Column!Row!cor

#### **Output the results**

print(current.asrt, which = "test")

#### Sequence of model investigations

(If a row has NA for p but not denDF, DF and denDF relate to fixed and variance parameter numbers)

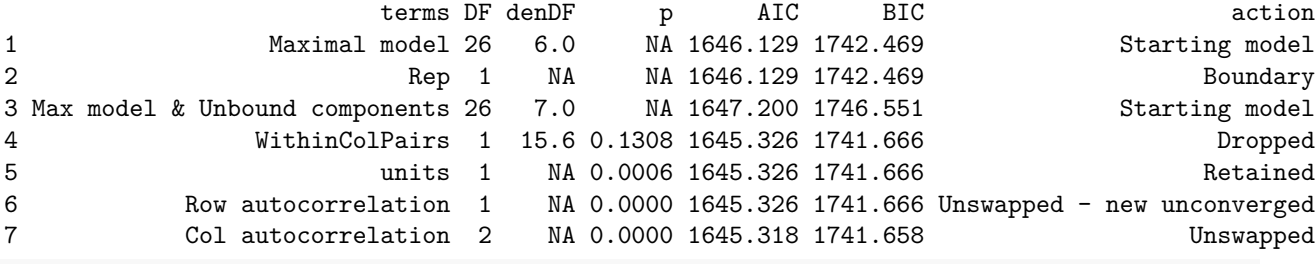

printFormulae(current.asrt\$asreml.obj)

```
#### Formulae from asreml object
fixed: yield ~ Variety
random: \sim Rep/(Row + Column) + units
residual: ~ ar1(Row):ar1(Column)
summary(current.asrt$asreml.obj)$varcomp
                          component std.error z.ratio bound %ch
```
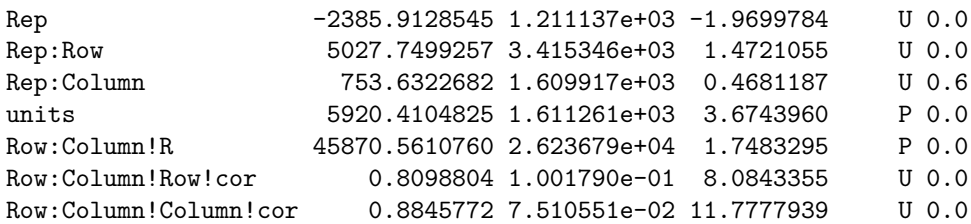

The test.summary shows is that the model with Row and without Column autocorrelation failed to converge. The asreml.obj in current.asrt contains the model selected by the selection process, which has been printed using printFormulae.asrtests. It is clear that no changes were made to the variance terms.

# **3. Diagnosing checking using residual plots and variofaces**

**Get current fitted asreml object and update to include standardized residuals**

```
current.asr <- current.asrt$asreml.obj
current.asr <- update(current.asr, aom=TRUE)
Model fitted using the gamma parameterization.
ASReml 4.1.0 Tue Aug 16 10:36:04 2022
        LogLik Sigma2 DF wall cpu
1 -694.615 45855.43 125 10:36:04 0.0
2 -694.615 45854.15 125 10:36:04 0.0
3 -694.615 45851.11 125 10:36:04 0.0
Wheat.dat$res <- residuals(current.asr, type = "stdCond")
Wheat.datfit \leftarrow fitted(current.asr)
```
## **Do diagnostic checking**

**Do residuals-versus-fitted values plot**

```
with(Wheat.dat, plot(fit, res))
```
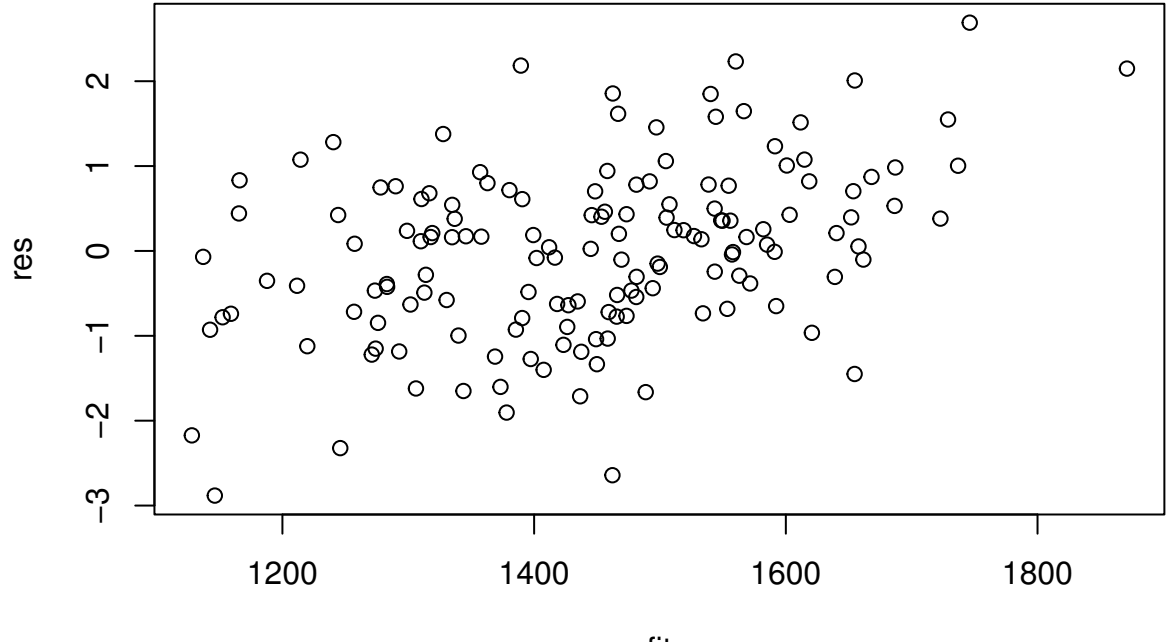

fit

**Plot variofaces**

```
variofaces(current.asr, V=NULL, units="addtores",
          maxiter=50, update = FALSE)
```
# Variogram face of Standardized conditional residuals for Row

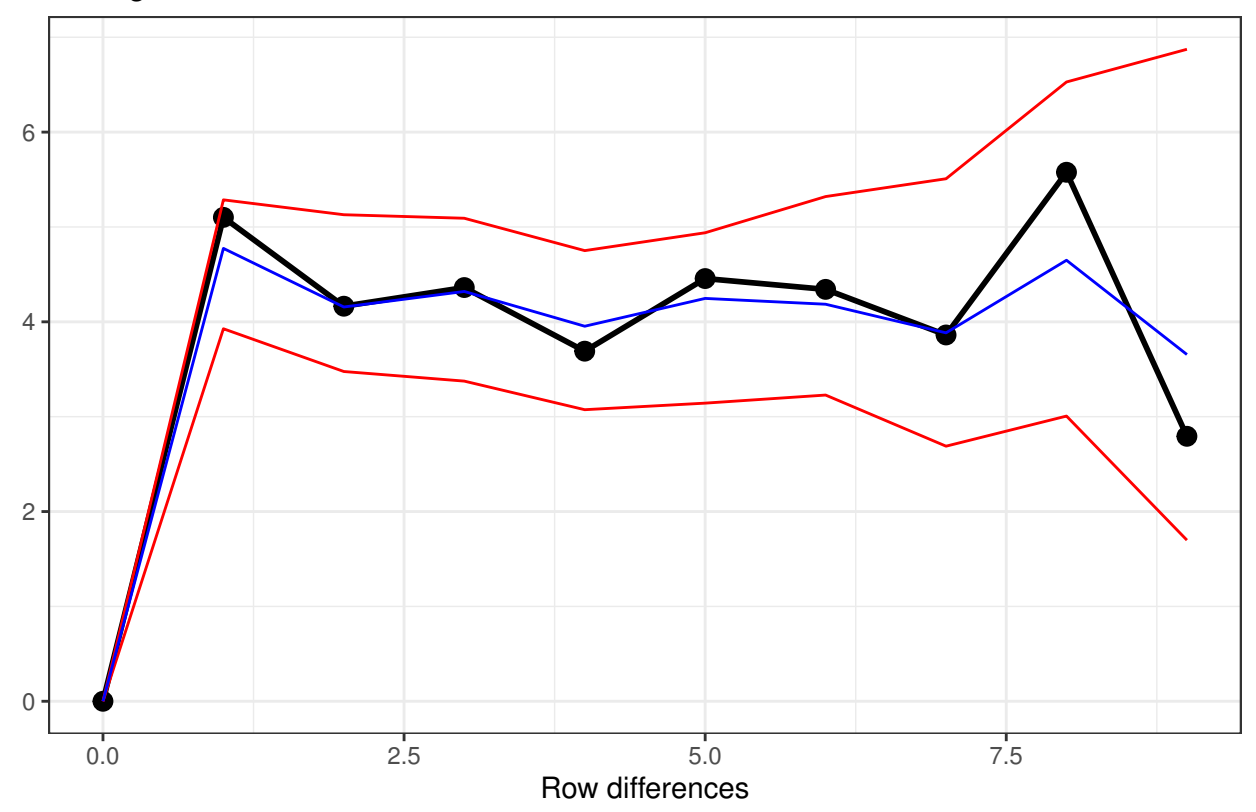

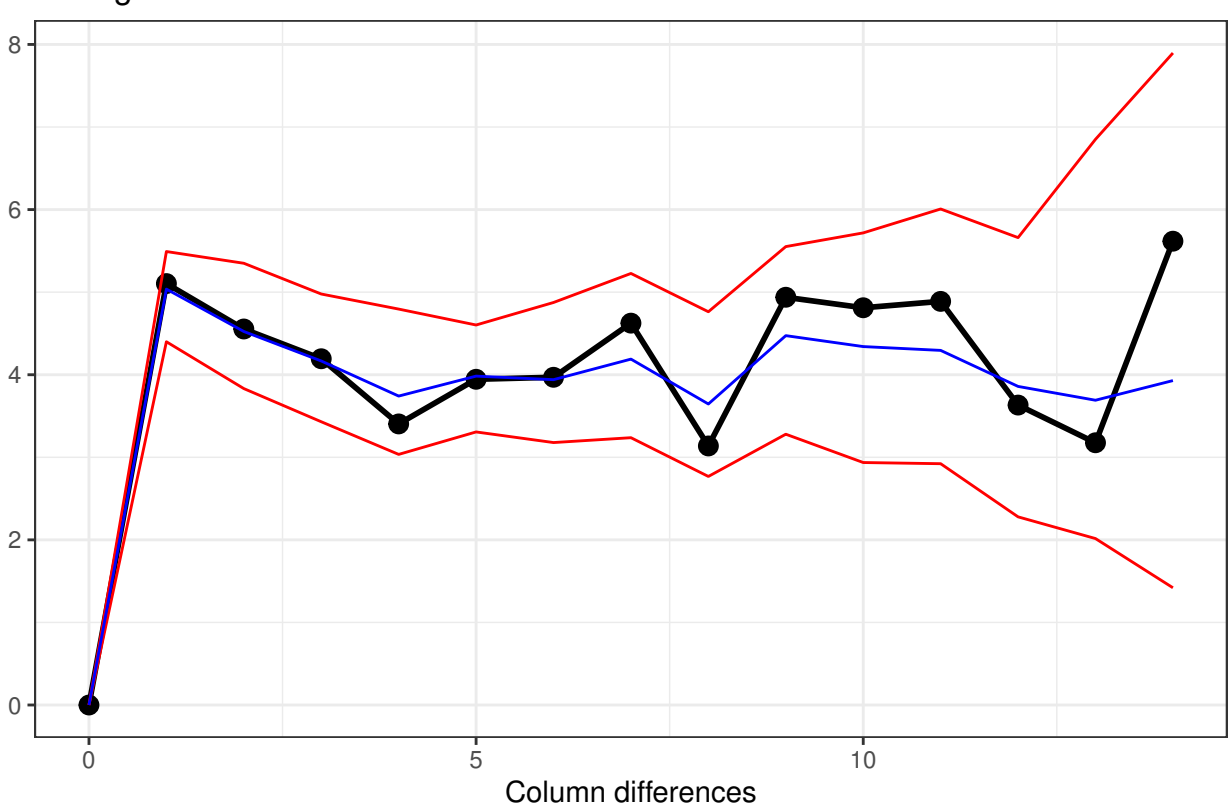

Variogram face of Standardized conditional residuals for Column

The variofaces are the lag 1 plots of the sample semivariogram with simulated confidence envelopes (Stefanova et al., 2009).

## **Plot normal quantile plot**

The plot is obtained using the ggplot function with extensions available from the qqplotr package (Almeida, A., Loy, A. and Hofmann, H., 2021).

```
ggplot(data = What.data, mapping = aes(sample = res)) +stat_qq_{band(bandType = "ts") + stat_qq_{line() + stat_qq_{point() +labs(x = "Theoretical Quantiles", y = "Sample Quantiles",
       title = "Normal probability plot") +
 theme(plot.title = element_test(size = 12, face = "bold") + theme_bw()
```
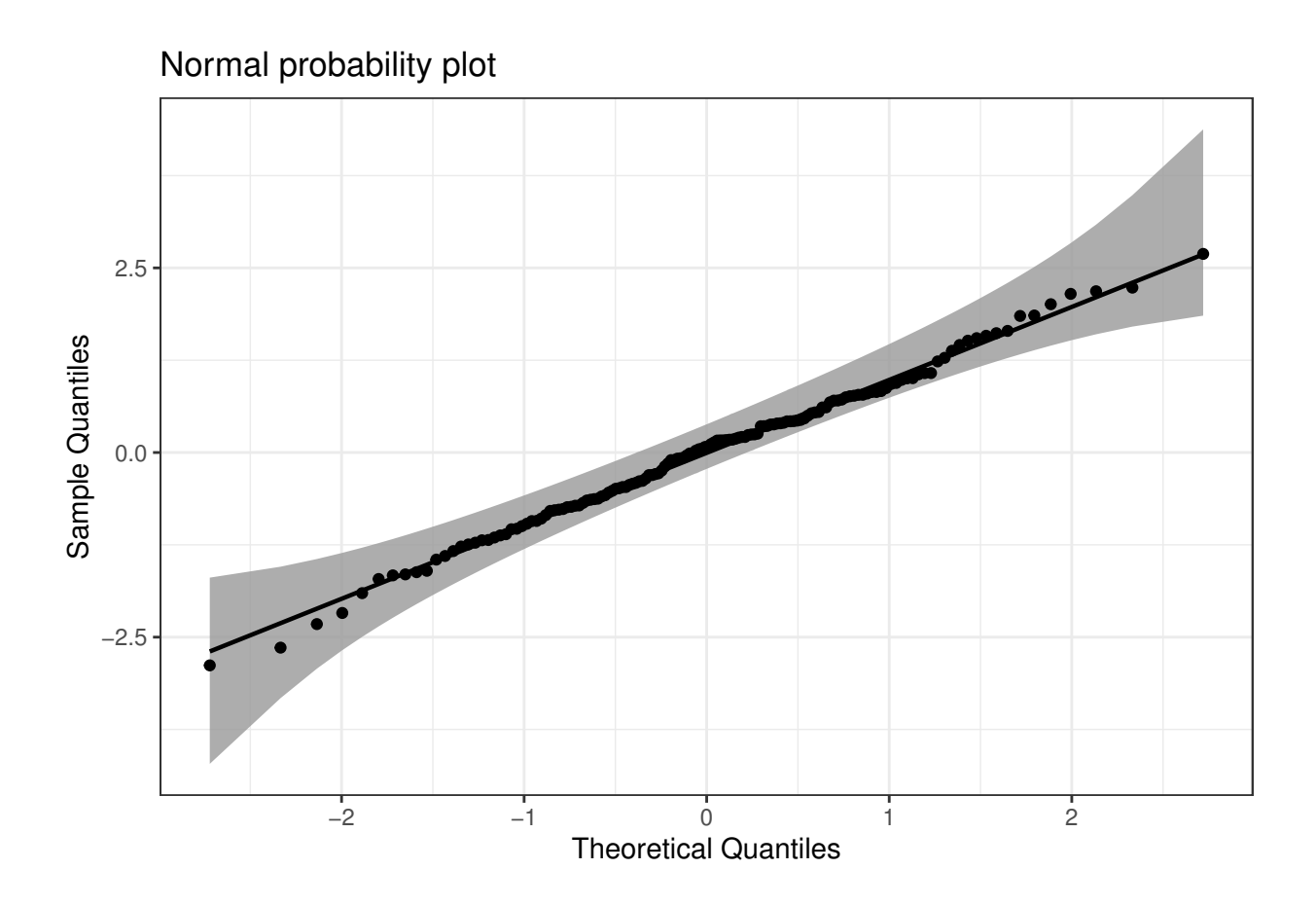

# **4. Prediction production and presentation**

**Get Variety predictions and all pairwise prediction differences and p-values**

```
Var.diffs <- predictPlus(classify = "Variety",
                         asreml.obj=current.asr,
                         error.intervals="halfLeast",
                         wald.tab=current.asrt$wald.tab,
                         sortFactor = "Variety",
                         tables = "predictions")
```
#### Predictions for yield from Variety

Notes:

- The predictions are obtained by averaging across the hypertable calculated from model terms constructed solely from factors in the averaging and classify sets.
- Use 'average' to move ignored factors into the averaging set.
- The ignored set: Rep,Row,Column,units
- Variety is included in this prediction
- (Intercept) is included in this prediction
- units is ignored in this prediction

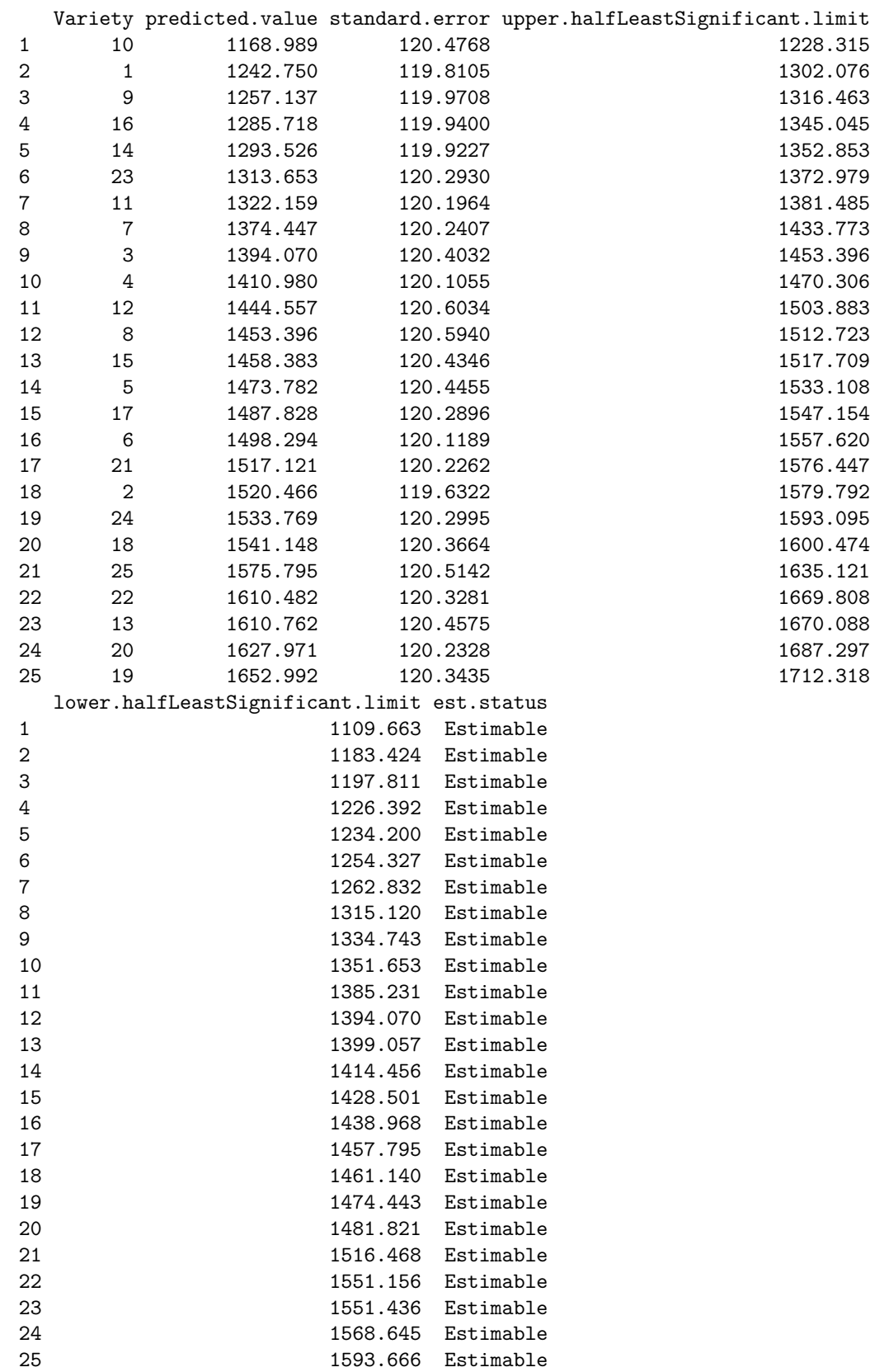

LSD values minimum  $LSD = 114.0128$ mean  $LSD = 118.6523$ maximum LSD = 123.3578 (sed range / mean sed = 0.0788 )

We have set  $error.intervals$  to halfleast so that the limits for  $\pm o.5LSD$  are calculated. When these are plotted overlapping error bars indicate predictions that are not significant, while those that do not overlap are significantly different (Snee, 1981).

Also set was sortFactor, so that the results would be ordered for the values of the predictions for Variety.

The function predictPlus returns an alldiffs object, a list consisting of the following components:

- predictions: the predictions, their standard errors and error intervals;
- vcov: the variance matrix of the predictions;
- differences: all pairwise differences between the predictions,
- p.differences: p-values for all pairwise differences between the predictions;
- sed: the standard errors of all pairwise differences between the predictions;
- LSD: the mean, minimum and maximum LSDs.

#### **Plot the Variety predictions, with halfLSD intervals, and the p-values**

plotPredictions(Var.diffs\$predictions,

```
classify = "Variety", y = "predicted.value",
error.intervals = "half")
```
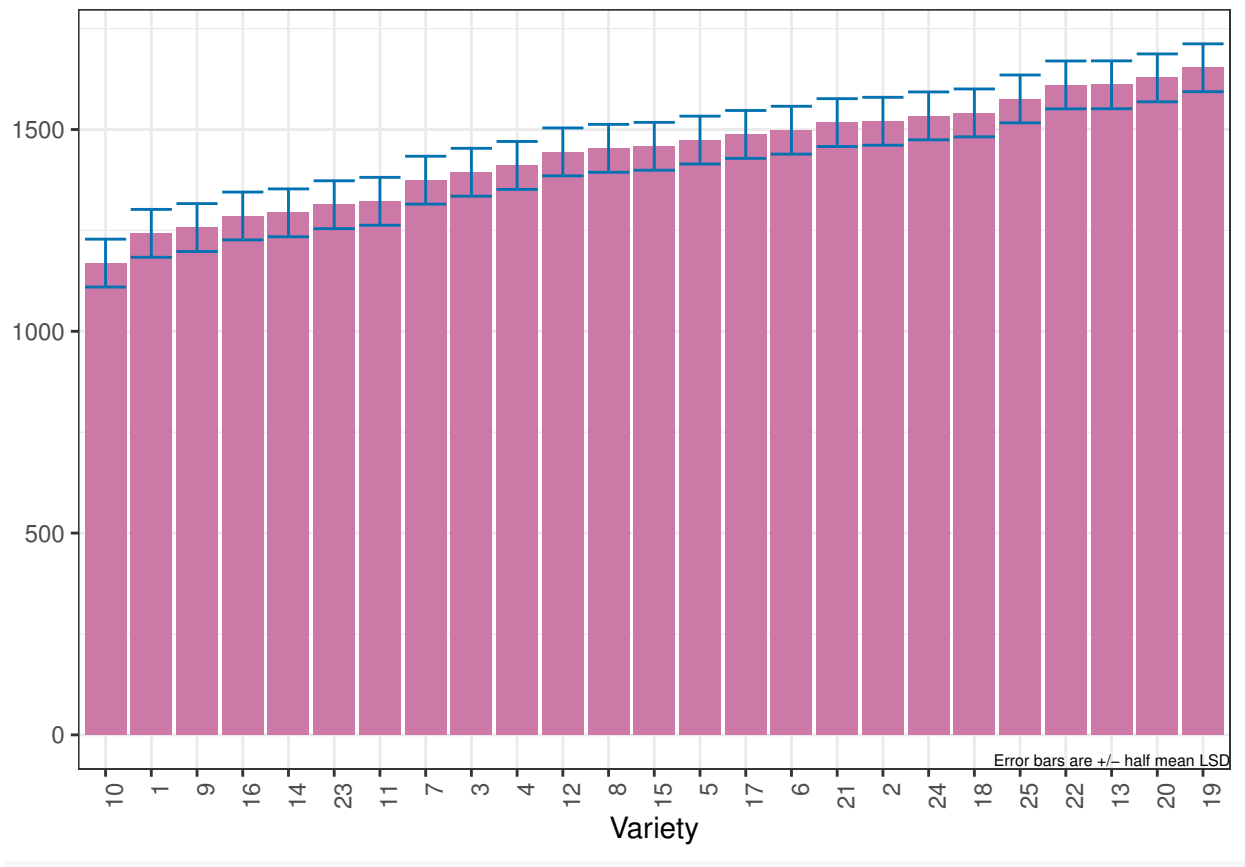

plotPvalues(Var.diffs)

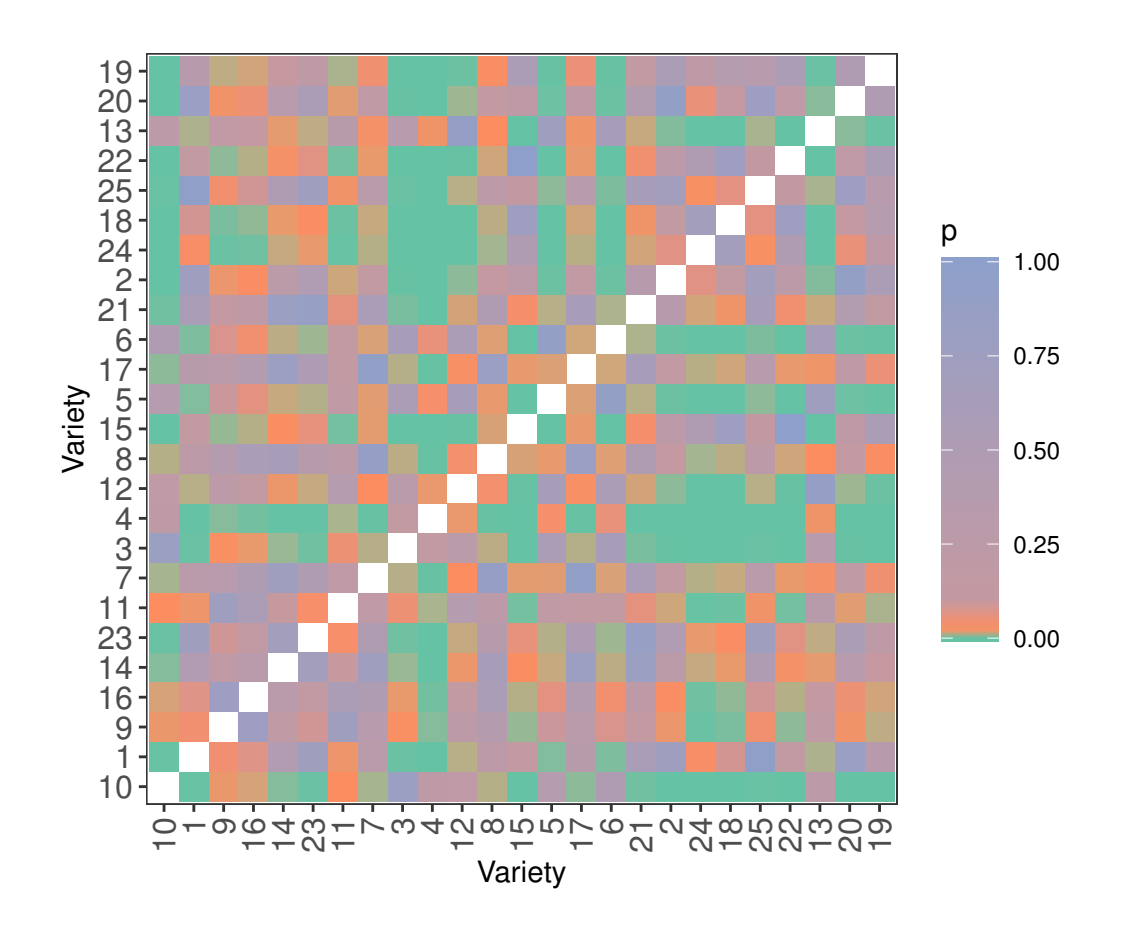

# **References**

Almeida, A., Loy, A. and Hofmann, H. (2021) qqplotr: *Quantile-Quantile plot extensions for 'ggplot2'*, Version 0.0.5.<https://cran.r-project.org/package=qqplotr/> or [https://github.com/aloy/qqplotr/.](https://github.com/aloy/qqplotr/)

Brien, C. J. (2022) asremlPlus: *Augments ASReml-R in fitting mixed models and packages generally in exploring prediction differences*. Version 4.3-35.<https://cran.r-project.org/package=asremlPlus/> or [http://chris.brien.name/rpackages/.](http://chris.brien.name/rpackages/)

Butler, D. G., Cullis, B. R., Gilmour, A. R., Gogel, B. J. and Thompson, R. (2020). *ASReml-R Reference Manual Version 4.1.0.176.* VSN International Ltd, [https://asreml.kb.vsni.co.uk/.](https://asreml.kb.vsni.co.uk/)

Gilmour, A. R., Thompson, R., & Cullis, B. R. (1995). Average Information REML: An Efficient Algorithm for Variance Parameter Estimation in Linear Mixed Models. *Biometrics*, **51**, 1440–1450.

Kenward, M. G., & Roger, J. H. (1997). Small sample inference for fixed effects from restricted maximum likelihood. *Biometrics*, **53**, 983-997.

Littell, R. C., Milliken, G. A., Stroup, W. W., Wolfinger, R. D., & Schabenberger, O. (2006). *SAS for Mixed Models* (2nd ed.). Cary, N.C.: SAS Press.

R Core Team (2022) R: *A language and environment for statistical computing*. Vienna, Austria: R Foundation for Statistical Computing. [https://www.r-project.org/.](https://www.r-project.org/)

Snee, R. D. (1981). Graphical Display and Assessment of Means. *Biometrics*, **37**, 835–836.

Stefanova, K. T., Smith, A. B. & Cullis, B. R. (2009) Enhanced diagnostics for the spatial analysis of field trials. *Journal of Agricultural, Biological, and Environmental Statistics*, **14**, 392–410.

Verbyla, A. P. (2019). A note on model selection using information criteria for general linear models estimated using REML. *Australian & New Zealand Journal of Statistics*, **61**, 39-50[.https://doi.org/10.1111/anzs.12254/.](https://doi.org/10.1111/anzs.12254/)